# **Graphs**

- Definition of Graphs and Related **Concepts**
- Representation of Graphs
- The Graph Class
- Graph Traversal
- Graph Applications

## **Definition of Graphs**

- A graph is a finite set of nodes with edges between nodes
- Formally, a graph G is a structure  $(V,E)$ consisting of
	- a finite set V called the set of nodes, and
	- a set E that is a subset of  $VxV$ . That is, E is a set of pairs of the form  $(x,y)$  where x and y are nodes in V

## **Examples of Graphs**

- $V = \{0, 1, 2, 3, 4\}$
- E={ $(0,1)$ ,  $(1,2)$ ,  $(0,3)$ ,  $(3,0)$ ,  $(2,2)$ ,  $(4,3)$ }

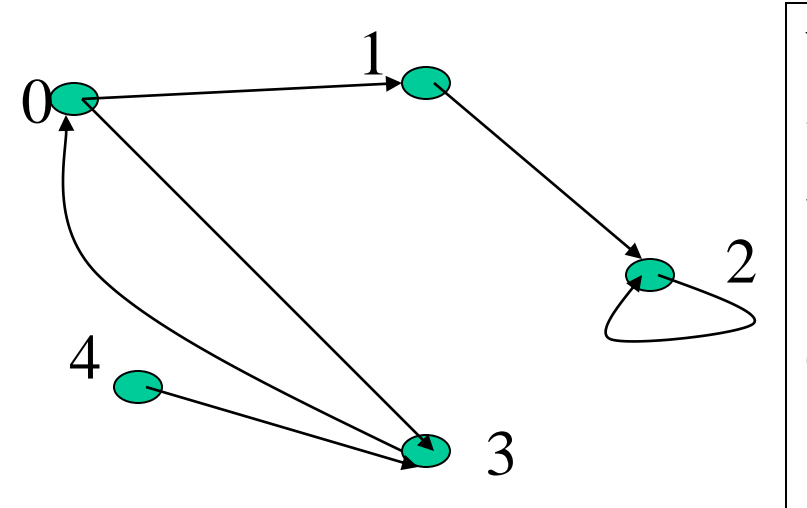

When  $(x,y)$  is an edge, we say that x is *adjacent to* y, and y is *adjacent from* x.

0 is adjacent to 1. 1 is not adjacent to 0. 2 is adjacent from 1.

### **A "Real-life" Example of a Graph**

- V=set of 6 people: John, Mary, Joe, Helen, Tom, and Paul, of ages 12, 15, 12, 15, 13, and 13, respectively.
- $E = \{(x,y) | \text{if } x \text{ is younger than } y\}$

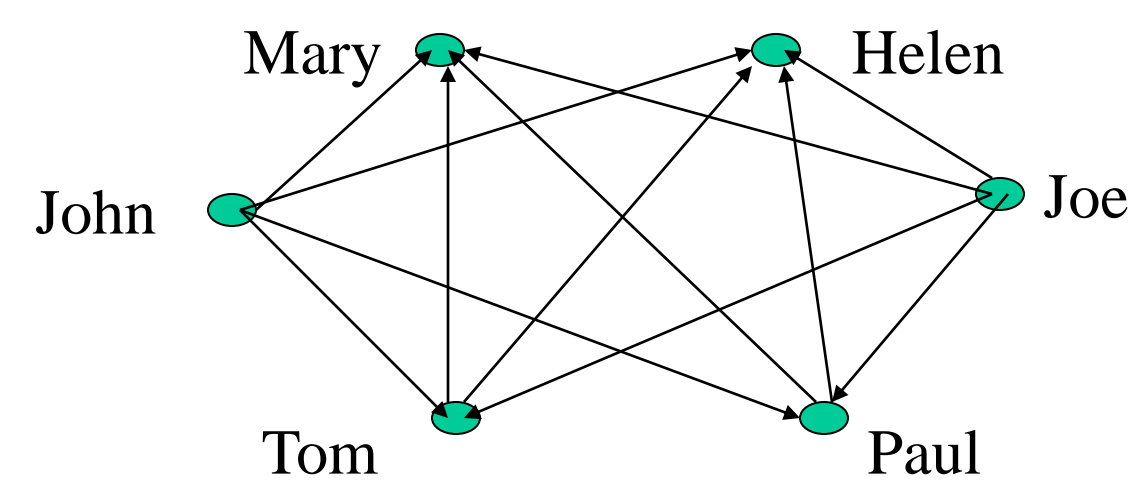

## **Intuition Behind Graphs**

- The nodes represent entities (such as people, cities, computers, words, etc.)
- Edges (x,y) represent relationships between entities x and y, such as:
	- $-$  "x loves y"
	- $-$  "x hates y"
	- "x is a friend of y" (note that this not necessarily reciprocal)
	- "x considers y a friend"
	- $-$  "x is a child of y"
	- $-$  "x is a half-sibling of y"
	- $-$  "x is a full-sibling of y"
- In those examples, each relationship is a different graph

# **Graph Representation**

- For graphs to be computationally useful, they have to be conveniently represented in programs
- There are two computer representations of graphs:
	- Adjacency matrix representation
	- Adjacency lists representation

## **Adjacency Matrix Representation**

- In this representation, each graph of n nodes is represented by an n x n matrix A, that is, a two-dimensional array A
- The nodes are (re)-labeled 1,2,...,n
- A[i][j] = 1 if (i,j) is an edge
- A[i][j] = 0 if (i,j) is not an edge

## **Example of Adjacency Matrix**

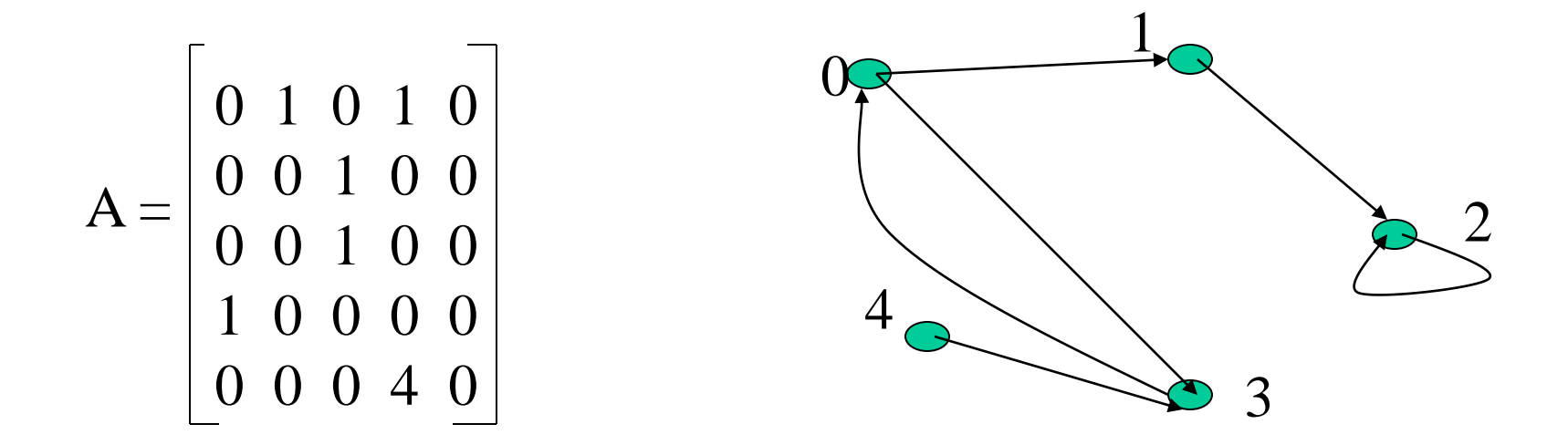

## **Another Example of Adj. Matrix**

• Re-label the nodes with numerical labels

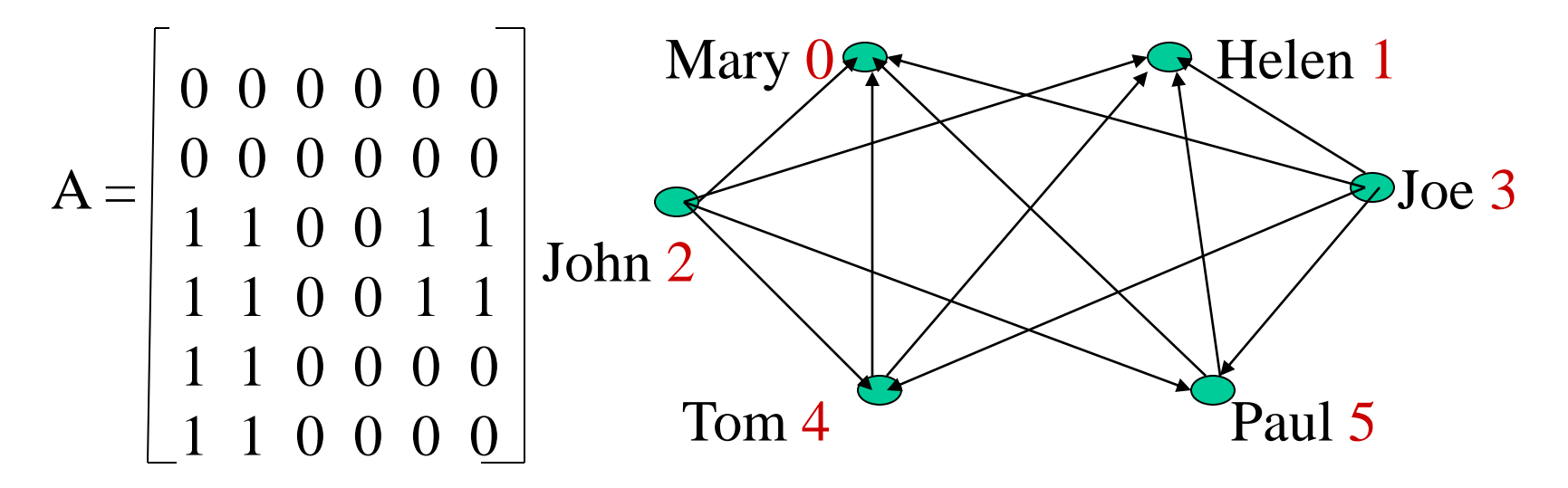

## **Pros and Cons of Adjacency Matrices**

- Pros:
	- Simple to implement
	- Easy and fast to tell if a pair (i,j) is an edge: simply check if A[i][j] is 1 or 0
- Cons:
	- No matter how few edges the graph has, the matrix takes  $O(n^2)$  in memory

# **Adjacency Lists Representation**

- A graph of n nodes is represented by a onedimensional array L of linked lists, where
	- $-L[i]$  is the linked list containing all the nodes adjacent from node i.
	- The nodes in the list  $L[i]$  are in no particular order

## **Example of Linked Representation**

 $L[0]$ : empty L[1]: empty L[2]: 0, 1, 4, 5 L[3]: 0, 1, 4, 5 L[4]: 0, 1 L[5]: 0, 1

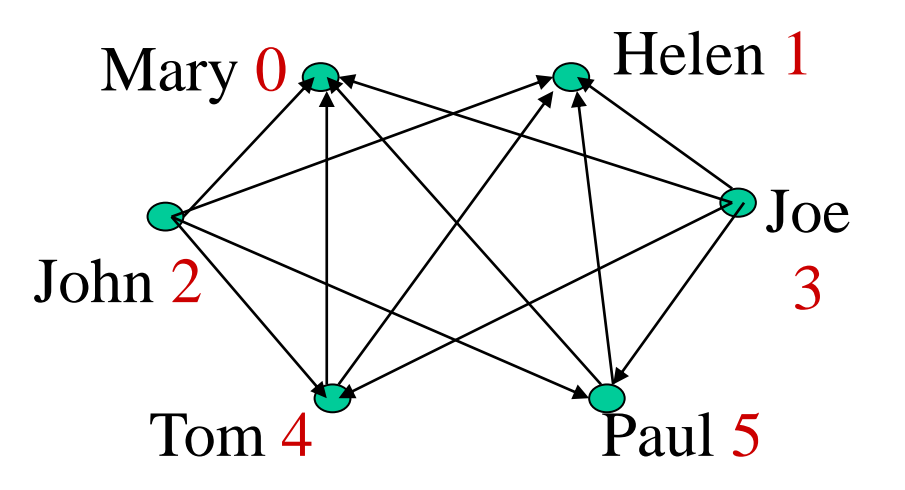

## **Pros and Cons of Adjacency Lists**

- Pros:
	- Saves on space (memory): the representation takes as many memory words as there are nodes and edge.
- Cons:
	- It can take up to  $O(n)$  time to determine if a pair of nodes (i,j) is an edge: one would have to search the linked list L[i], which takes time proportional to the length of L[i].

## **The Graph Class**

```
class Graph {
 public:
   typedef int datatype;
   typedef datatype * datatypeptr;
   Graph( int n=0); // creates a graph of n nodes and no edges
   bool isEdge( int i, int j);
   void setEdge( int i, int j, datatype x);
   int getNumberOfNodes(){return numberOfNodes;};
private:
   datatypeptr *p; //a 2-D array, i.e., an adjacency matrix
   int numberOfNodes;
```
};

## **Graph Class Implementation**

Graph::Graph( **int** n){ assert(n $>=0$ ); numberOfNodes=n; **if** (n==0) **p=NULL**; else{  $p = new$  datatypeptr[n]; for (int i=0;i<n;i++){  $p[i]$  = **new** datatype[n]; for  $(int j=0; j$  $p[i][j]=0;$ }

}

};

bool Graph::isEdge(int i, int j){ assert(i>=0 && j>=0); return  $p[i][j] := 0;$ 

};

void Graph:;setEdge(int i, int j, datatype x){ assert(i>= $0 & \& \& \; j>=0$ );  $p[i][j]=x;$ 

};

## **Directed vs. Undirected Graphs**

- If the directions of the edges matter, then we show the edge directions, and the graph is called a *directed graph* (or a *digraph*)
- The previous two examples are digraphs
- If the relationships represented by the edges are symmetric (such as (x,y) is edge if and only if x is a sibling of y), then we don't show the directions of the edges, and the graph is called an *undirected graph*.

## **Examples of Undirected Graphs**

- V=set of 6 people: John, Mary, Joe, Helen, Tom, and Paul, where the first 4 are siblings, and the last two are siblings
- $E = \{(x,y) | x \text{ and } y \text{ are siblings}\}\$

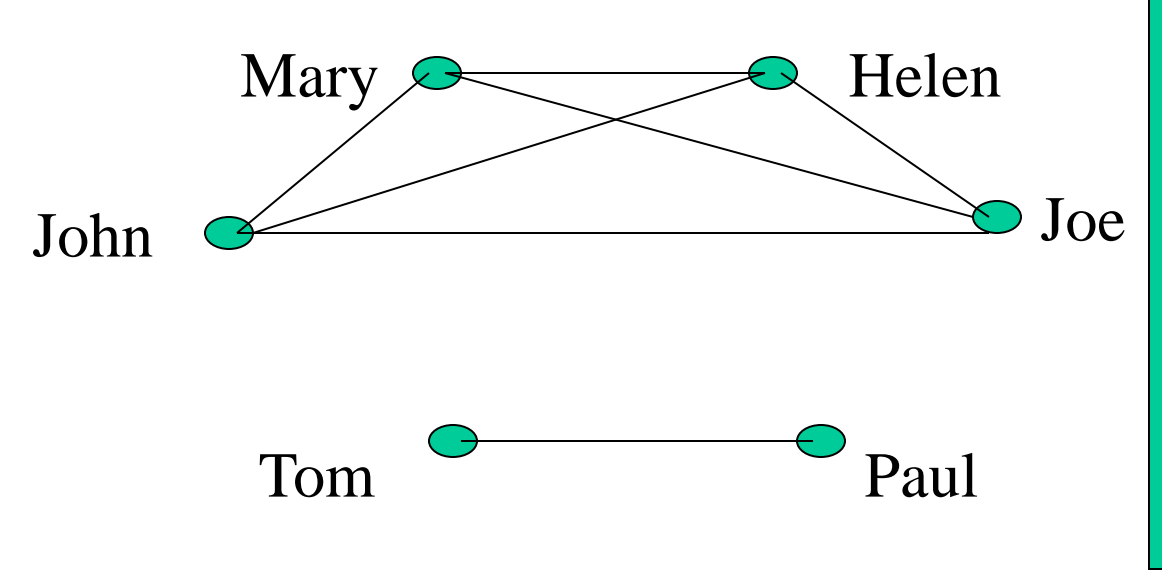

if (x,y) is an edge: we say that x is *adjacent to* y, & y adjacent to x. We also say that x and y are *neighbors*

## **Representations of Undirected Graphs**

- The same two representations for directed graphs can be used for undirected graphs
- Adjacency matrix A:
	- $-A[i][i]=1$  if  $(i,j)$  is an edge; 0 otherwise
- Adjacency Lists:
	- L[i] is the linked list containing all the neighbors of i

### **Example of Representations**

Linked Lists: L[0]: 1, 2, 3 L[1]: 0, 2, 3 L[2]: 0, 1, 3 L[3]: 0, 1, 2 L[4]: 5  $L[5]$ : 4

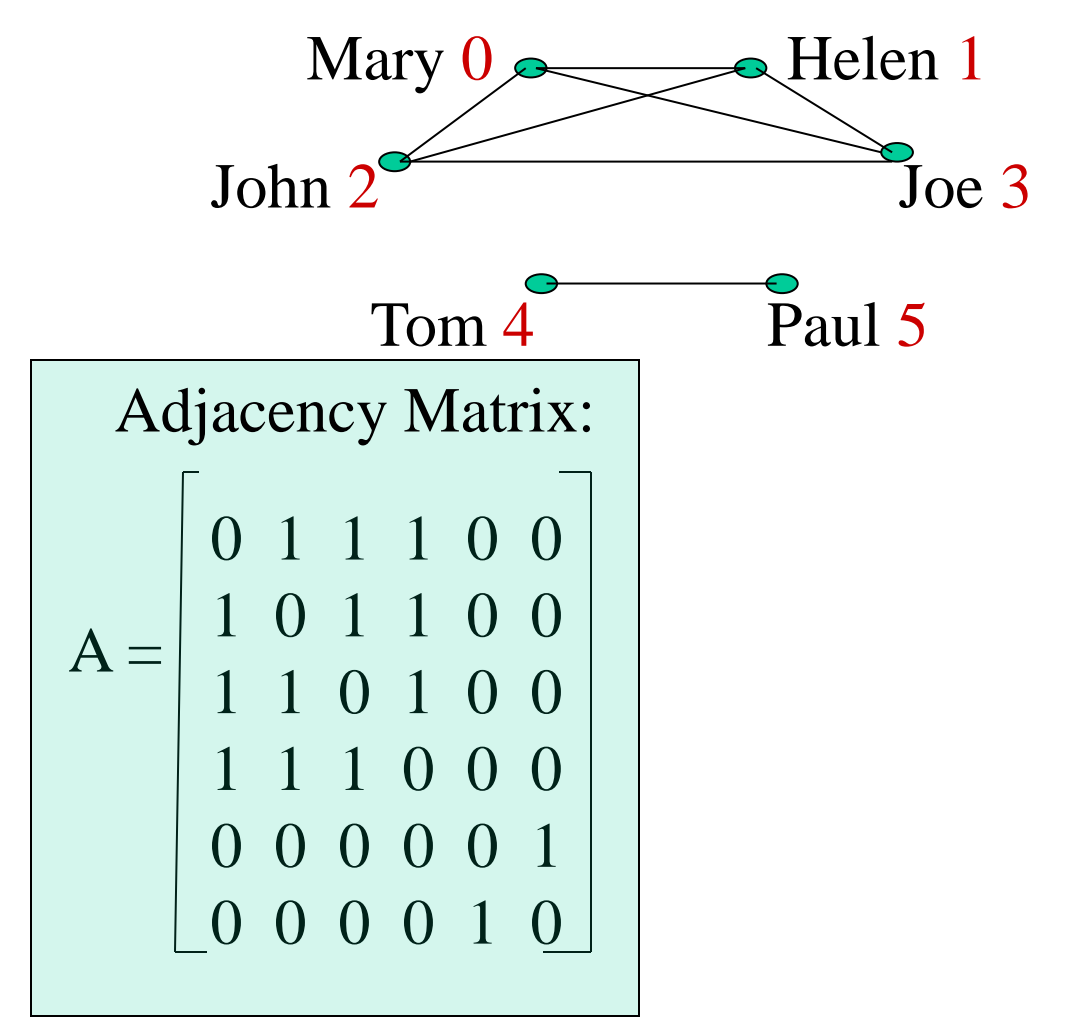

#### **Definition of Some Graph Related Concepts**

- Let G be a directed graph
	- The *indegree* of a node x in G is the number of edges coming to x
	- The *outdegree* of x is the number of edges leaving x.
- Let G be an undirected graph
	- The *degree* of a node x is the number of edges that have x as one of their end nodes
	- The *neighbors* of x are the nodes adjacent to x

## **Things for You To Do**

- Add a member function to the class graph, called getIndegree( int x), which returns the indegree of node x
- Add a member function to the class graph, called getOutdegree( int x), which returns the outdegree of node x

### **Paths**

- A path in a graph G is a sequence of nodes  $x_1$ ,  $x_2, ..., x_k$ , such that there is an edge from each node the next one in the sequence
- For example, in the first example graph, the sequence 3, 0, 1, 2 is a path, but the sequence  $0, 3, 4$  is not a path because  $(0,3)$  is not an edge
- In the "sibling-of" graph, the sequence **John**, **Mary, Joe, Helen** is a path, but the sequence **Helen, Tom, Paul** is not a path

### **Graph Connectivity**

- An undirected graph is said to be *connected* if there is a path between every pair of nodes. Otherwise, the graph is *disconnected*
- Informally, an undirected graph is connected if it hangs in one piece

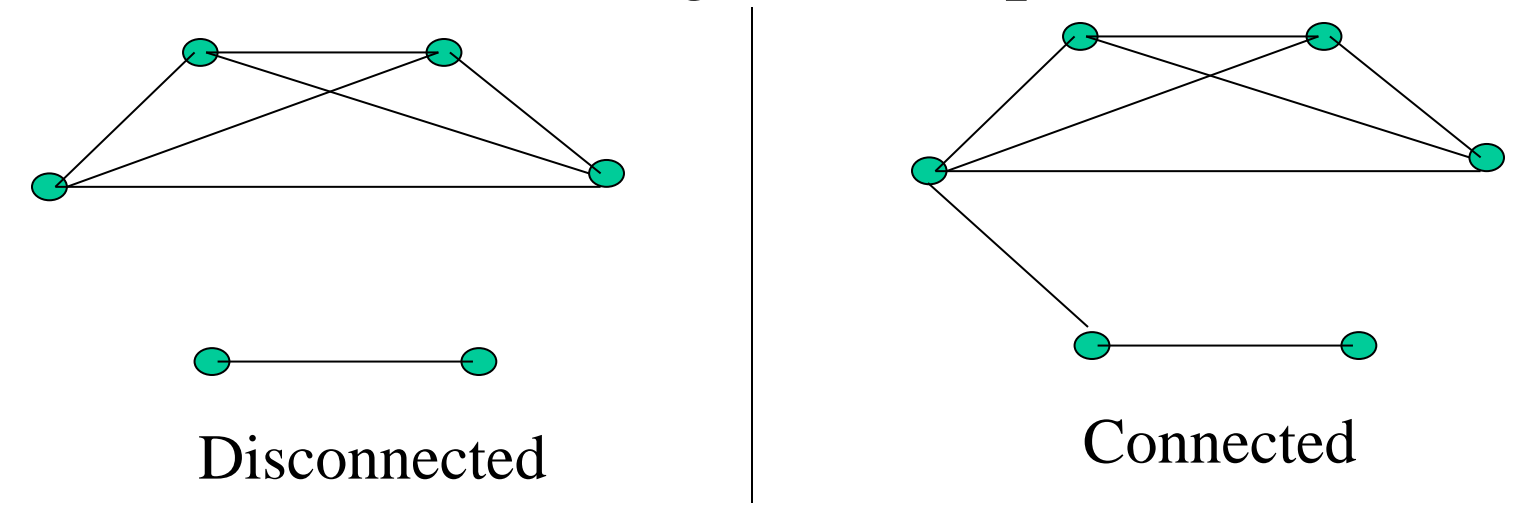

## **Connected Components**

- If an undirected graph is not connected, then each "piece" is called a connected component.
	- A piece in itself is connected, but if you bring any other node to it from the graph, it is no longer connected
- If the graph is connected, then the whole graph is one single connected component
- Of Interest: Given any undirected graph G,
	- Is G connected?
	- If not, find its connected components.

# **Graph Traversal Techniques**

- The previous connectivity problem, as well as many other graph problems, can be solved using graph traversal techniques
- There are two standard graph traversal techniques:
	- *Depth-First Search* (DFS)
	- *Breadth-First Search* (BFS)

# **Graph Traversal (Contd.)**

- In both DFS and BFS, the nodes of the undirected graph are visited in a systematic manner so that every node is visited exactly one.
- Both BFS and DFS give rise to a tree:
	- When a node x is visited, it is labeled as visited, and it is added to the tree
	- If the traversal got to node x from node y, y is viewed as the parent of x, and x a child of y

## **Depth-First Search**

- DFS follows the following rules:
	- 1. Select an unvisited node x, visit it, and treat as the current node
	- 2. Find an unvisited neighbor of the current node, visit it, and make it the new current node;
	- 3. If the current node has no unvisited neighbors, backtrack to the its parent, and make that parent the new current node;
	- 4. Repeat steps 3 and 4 until no more nodes can be visited.
	- 5. If there are still unvisited nodes, repeat from step 1.

### **Illustration of DFS**

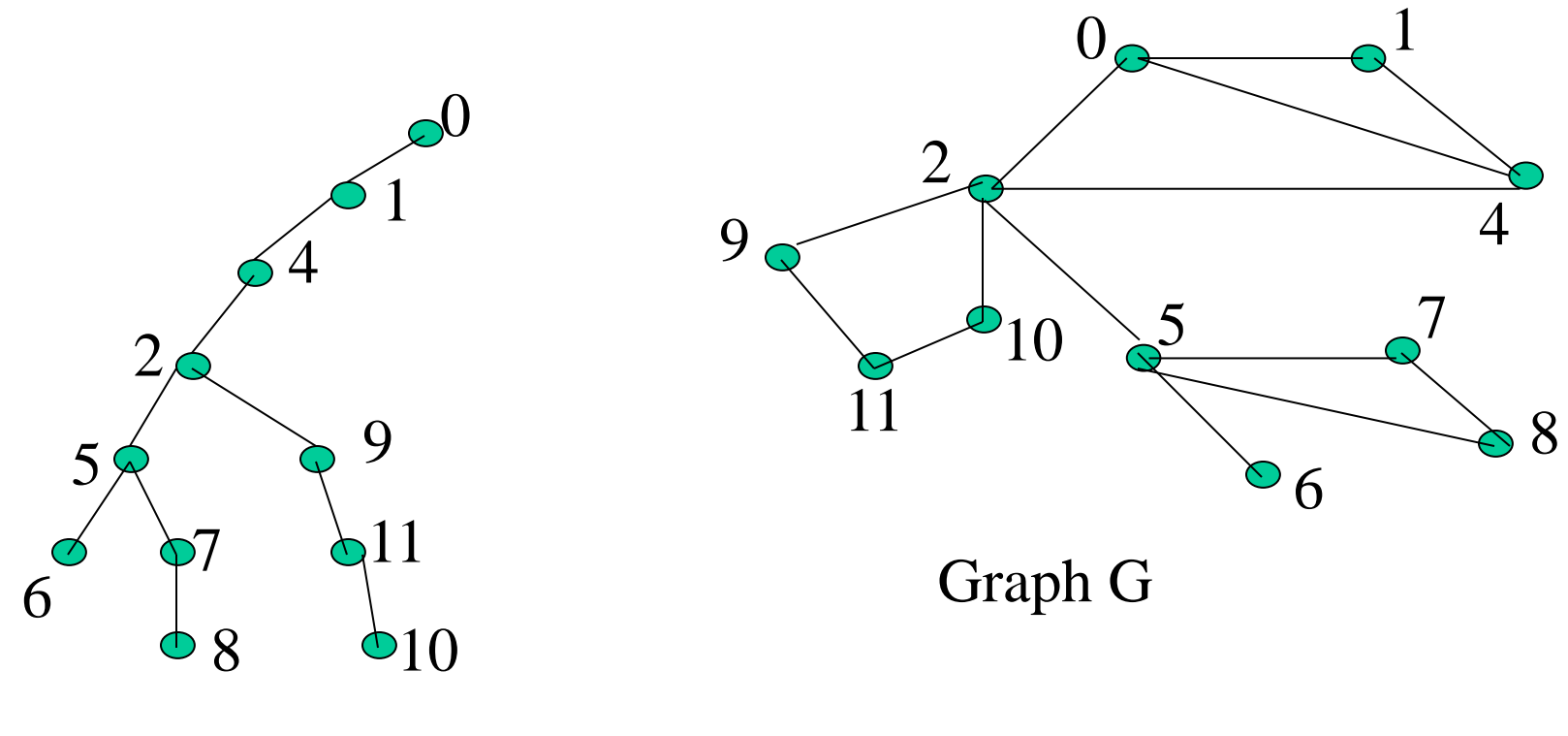

DFS Tree

# **Implementation of DFS**

- Observations:
	- the last node visited is the first node from which to proceed.
	- Also, the backtracking proceeds on the basis of "last visited, first to backtrack too".
	- This suggests that a stack is the proper data structure to remember the current node and how to backtrack.

## Illustrate DFS with a Stack

- We will redo the DFS on the previous graph, but this time with stacks
- In Class

## **DFS (Pseudo Code)**

```
DFS(input: Graph G) {
   Stack S; Integer x, t; 
   while (G has an unvisited node x){
        visit(x); push(x, S);while (S is not empty){ 
                 t := \text{peek}(S);if (t has an unvisited neighbor y){ 
                          visit(y); push(y, \overline{S}); }
                 else 
                          pop(S); 
         }
```
}

### **C++ Code for DFS**

**int** \* dfs(Graph G){ // returns a parent array representing the DFS tree **int** n=G.getNumberOfNodes();  $\textbf{int} * \textbf{parent} = \textbf{new} \textbf{int}[n];$ Stack S(n); **bool** visited[n]; **for** ( **int** i=0; i<n; i++) visited[i]=**false**; **int** x=0;// begin DFS from node 0 **int** numOfConnectedComponents=0; **while**  $(x < n)$ { // begin a new DFS from x numOfConnectedComponents++; visited[x]=true; S.push(x); parent[x] =  $-1$ ; // x is root while(!S.isEmpty()) // traverse the current piece // insert here the yellow box from the next slide x= getNextUnvisited(visited,n,x); } cout<<"Graph has "<< numOfConnectedComponents<< " connected components\n"; **return** p;

```
int t=S.peek( );
int y=getNextUnvisitedNeighbor(
                    t,G,visited,n);
\mathbf{if} (y<\mathsf{n}){
     visited[y]=true;
     S.push(y);
     parent[y]=t;
}
else S.pop( );
```
{

}

```
// Put this before \text{dfs}(\ldots)// returns the leftmost unvisited
// neighbor of node t. If none
// remains, returns n.
int getNextUnvisitedNeighbor(int t,
     graph G, bool visited[],int n){
  for (int j=0; j < n; j++)if (G.isEdge(t,j) && !visited[j])
          return j;
  // if no unvisited neighbors left:
  return n;
```
//Put this before dfs(…). This returns the next unvisited node, or n otherwise **int getNextUnvisited(bool** visited[],**int** n, **int** lastVisited){ **int** j=lastVisited+1; **while** (visited[j]  $\&&$  j<n) j++; **return** j; }

### **Breadth-First Search**

- BFS follows the following rules:
	- 1. Select an unvisited node x, visit it, have it be the root in a BFS tree being formed. Its level is called the current level.
	- 2. From each node z in the current level, in the order in which the level nodes were visited, visit all the unvisited neighbors of z. The newly visited nodes from this level form a new level that becomes the next current level.
	- 3. Repeat step 2 until no more nodes can be visited.
	- 4. If there are still unvisited nodes, repeat from Step 1.

#### **Illustration of BFS**

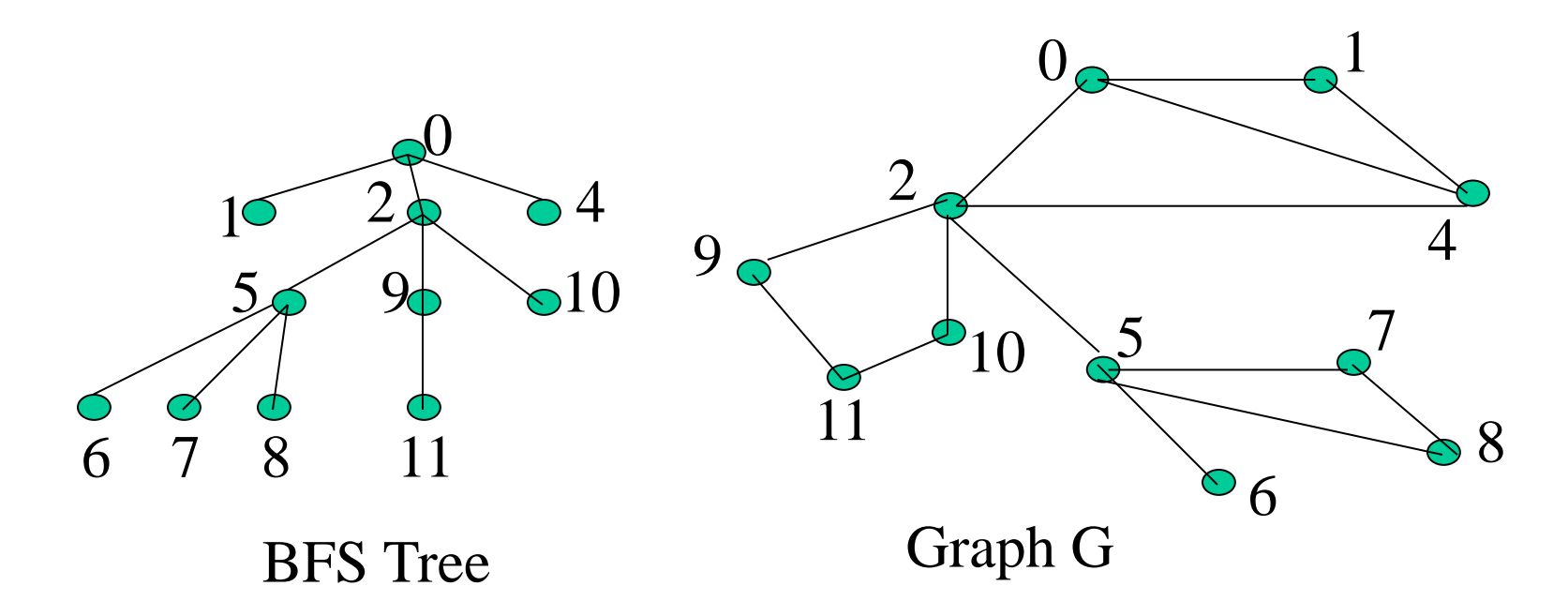

# **Implementation of DFS**

• Observations:

– the first node visited in each level is the first node from which to proceed to visit new nodes.

• This suggests that a queue is the proper data structure to remember the order of the steps.

## Illustrate BFS with a Queue

- We will redo the BFS on the previous graph, but this time with queues
- In Class

## **BFS (Pseudo Code)**

```
BFS(input: graph G) {
  Queue Q; Integer x, z, y; 
  while (G has an unvisited node x) {
       visit(x); Enqueue(x,Q);
       while (Q is not empty){
               z := Dequeue(Q);for all (unvisited neighbor y of z){
                      visit(y); Enqueue(y,Q);
               }
       }
```
}

# **Things for you to Do**

- Give a C++ implementation of BFS, using the pseudo code as your guide
- Use BFS as a way to determine of the input graph G is connected, and if not, to output the number of connected components
- Modify BFS so that the level of each node in the BFS tree is computed.
- Give another class for graph, this time using a linked lists representation.